Speed Control (REAL) \_NCF030\_MoveVelocity\_REAL

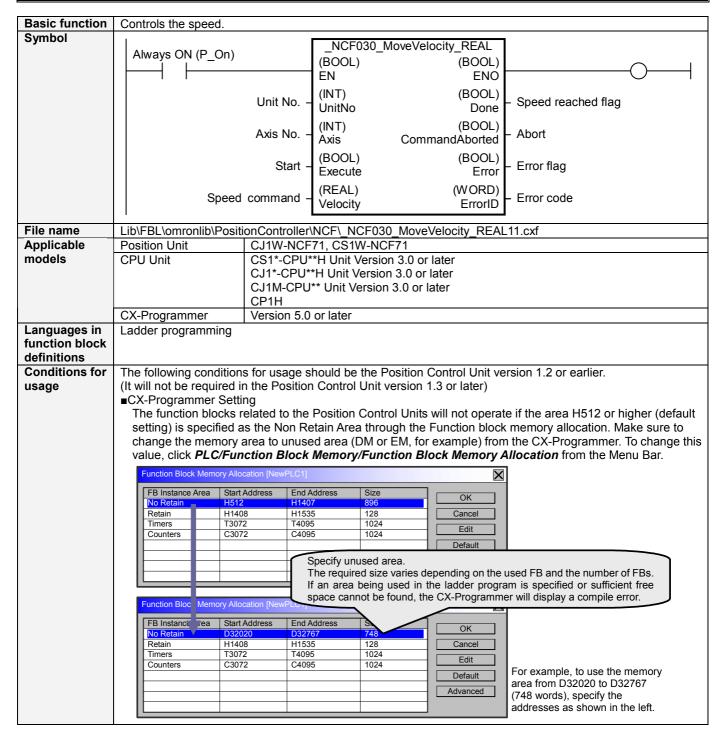

### Function When the Start (Execute) turns ON, the Speed Control for the axis of the specified Unit No. (UnitNo) and Axis description No. (Axis) is started using the specified Speed command (Velocity). Changing the value of Speed command (Velocity) during the speed control by this FB will change the actual operation speed. The value of Speed command (Velocity) can be reflected while the Start (Execute) is turned ON even after the speed has been reached. The Speed reached flag (Done) is turned ON when the target speed specified in the FB has been reached. The Error flag (Error) will be turned ON and the Error code (ErrorID) will be output if an error occurs for the FB. This will not occur for error in other FBs or other instances of the FB. These statuses (Done/CommandAborted/Error/ErrorID) will be reset then the Start (Execute) turns OFF. If the Start (Execute) turns OFF before the operation has been completed, the status will be set for at least one cycle when supporting conditions have occurred. ON ΕN OFF ON ENO OFF ON Execute OFF Command 4 speed ON Done OFF ON Error OFF Kind of FB Always execution type. definition Connect the EN input to the Always ON Flag (P On). The same instance cannot be used in two or more places ·Turning ON the Start (Execute) again after the speed has been reached will cause a multiple start and the precautions speed will be changed to the value set in Speed command (Velocity) then. Refer to the Related Manuals EN input Connect the EN input to the Always ON Flag (P On). condition If another bit is connected to EN, the FB outputs will be held when the connected bit turns OFF. Restrictions · Changing the Speed command (Velocity) while the Start (Execute) is ON after the speed has beem Other reached will change the actual operation speed. However, the speed will not be changed if the Speed command (Velocity) is less than -2.147483e+006 or exceeds +2.147483e+006. Ex.1) When changing the Speed command value +1000.000(+100%) to +2.147483e+006 during the operation: The speed command value for the Position Control Unit is changed to +2.147483e+006(+2147483%). Some Position Control Units may cause an error. Ex.2) When changing the Speed command value +1000.000(+100%) to +2.147484e+006 during the operation: The Speed command value for the Position Control Unit remains +1000.0(+100%) without any change. •The value of Speed command (Velocity) can be reflected while the Start (Execute) is turned ON even after the speed has been reached. At that time, if more than one instance is executed, they will be operated with the command value of instance located in the bottom. •The following cannot be specified for this FB: "Torque limit/torque feed forward", "Torque limit/torque feed forward". "Forward rotation current limit designation" and "Reverse rotation current limit designation". If any

- of these functions is required, specify them in advance outside the FB. (The Option command value error, Error code #3064 and #3065, will occur if "Torque limit/torque feed forward" is out of range.)
- •This FB uses Unit Error Reset, Write Data, Read Data and Save Data Bits of the Position Control Unit (see Note). Therefore, do not turn these bits ON or OFF between the period from the rising edge of EN to the rising edge of ENO. For the same reason, do not use these bits for coil outputs (OUT commands).
- •The output variable of FB may not change even if EN is turned ON. In that case, check if any of Unit Error Reset, Write Data, Read Data and Save Data Bit is left ON.
- •This FB uses the Speed Control Bit in the Axis Operating Output Memory Areas. Therefore, do not turn these bits ON or OFF until the operation is completed. For the same reason, do not use these bits for coil outputs (OUT commands).

For calculation of bit addresses, these bits are referenced in this FB in the first execution of each instance, and when changing "Unit No. (UnitNo)", "Axis No. (Axis)" of the input variable and set "Start (Execute) ".

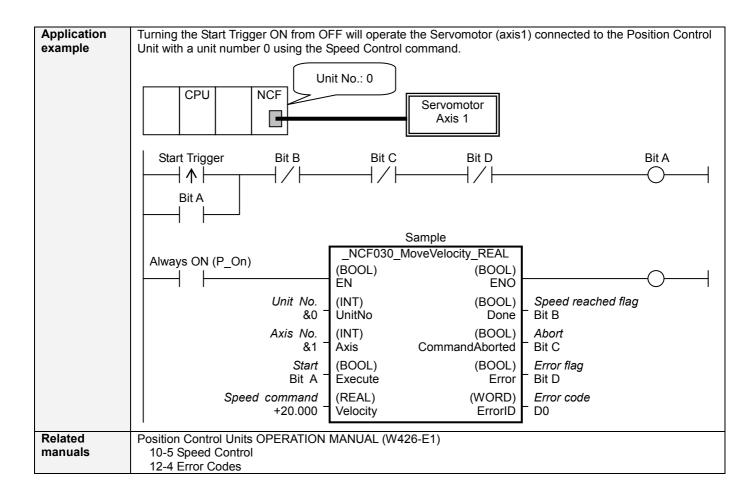

# ■Variable Tables Input Variables

| Name          | Variable name | Data type | Default | Range       | Description                                      |
|---------------|---------------|-----------|---------|-------------|--------------------------------------------------|
| EN            | EN            | BOOL      |         |             | 1 (ON): FB started                               |
|               |               |           |         |             | 0 (OFF): FB not started.                         |
| Unit No.      | UnitNo        | INT       | &0      | &0 to &15   | Specify the unit number.                         |
| Axis No.      | Axis          | INT       | &1      | &1 to &16   | Specify the axis number.                         |
| Start         | Execute       | BOOL      | 0(OFF)  |             | <b>f</b> : Starts the speed control.             |
| Speed command | Velocity      | REAL      | +0.0    | -199.999 to | Specify the target speed.                        |
| •             |               |           |         | +199.999    | The unit is % of the maximum speed of the motor  |
|               |               |           |         |             | being used.                                      |
|               |               |           |         |             | Changing the value while this FB is in operation |
|               |               |           |         |             | will change the actual operating speed.          |

**Output Variables** 

| Name               | Variable name  | Data type | Range | Description                                                                                                    |
|--------------------|----------------|-----------|-------|----------------------------------------------------------------------------------------------------|
| ENO                | ENO            | BOOL      |       | 1 (ON): FB operating normally 0 (OFF): FB not operating normally •FB not started •Input variable out of the range •FB ended with error •Common Parameters could not be read                                                                                                    |
| Speed reached flag | Done           | BOOL      |       | Turns ON when the target speed has been reached.                                                                                                    |
| Abort              | CommandAborted | BOOL      |       | 1 (ON): Aborted It will be aborted when any of the following conditions is met during operation  • Turns ON when the other Move command done (Duplicate Move).  • Stopped with Decleration Stop or Emergency Stop.  • Executed Servo Unlock, Deviation Counter Reset on an operating axis.  • Attempted to execute FB while Servo Unlock, Deceleration Stop, Emergency Stop or Deviation Counter Reset Bit is ON.  • Detected the Stop Execution Flag is ON.  • The Speed Control Bit is changed by the other FB during Speed Control in operation. |
| Error flag         | Error          | BOOL      |       | Turns ON when an error has occurred in the FB.                                                                                                    |
| Error code         | ErrorID        | WORD      |       | Returns the error code when an error has occurred in the FB. Refer to the <i>Related Manuals</i> for details on errors. A code of #0000 will be returned if any of the following conditions is satisfied. Input variable is out of range. The common parameters of the Position Control Units are out of range. Not established communications with a specified axis.                                                                                                    |

## **■Version History**

| Version | Date     | Contents                                                                            |
|---------|----------|-------------------------------------------------------------------------------------|
| 1.00    | 2004.06. | Original production                                                                 |
| 1.10    | 2005.01. | Limitation about the setting timing with " Unit No. " and " Axis No. " was removed. |

■ The detailed contents of the upgrading

| The detailed contents of the appraising |                                                                                                    |  |  |  |
|-----------------------------------------|----------------------------------------------------------------------------------------------------|--|--|--|
| Version                                 | Detailed Contents                                                                                          |  |  |  |
| 1.10                                    | In version 1.00, " Unit No. " and " Axis No. " must be set when EN was ON and " Start (Execute) " was OFF. |  |  |  |
|                                         | This means not sometimes working normally when " Unit No. " and " Axis No. " are changed simultaneous      |  |  |  |
|                                         | with ON of " Start (Execute) ".                                                                            |  |  |  |
|                                         | In version 1.10, this limitation was removed.                                                              |  |  |  |

## ■Note

This document explains the function of the function block.

It does not provide information of restrictions on the use of Units and Components or combination of them. For actual applications, make sure to read the operation manuals of the applicable products.